$<<$ Visual C++2010  $>>$ 

 $<<$ Visual C++2010  $>$ 

- 13 ISBN 9787302239994
- 10 ISBN 7302239991

2010-12

页数:1011

PDF

更多资源请访问:http://www.tushu007.com

## $<<$ Visual C++2010 $>>$

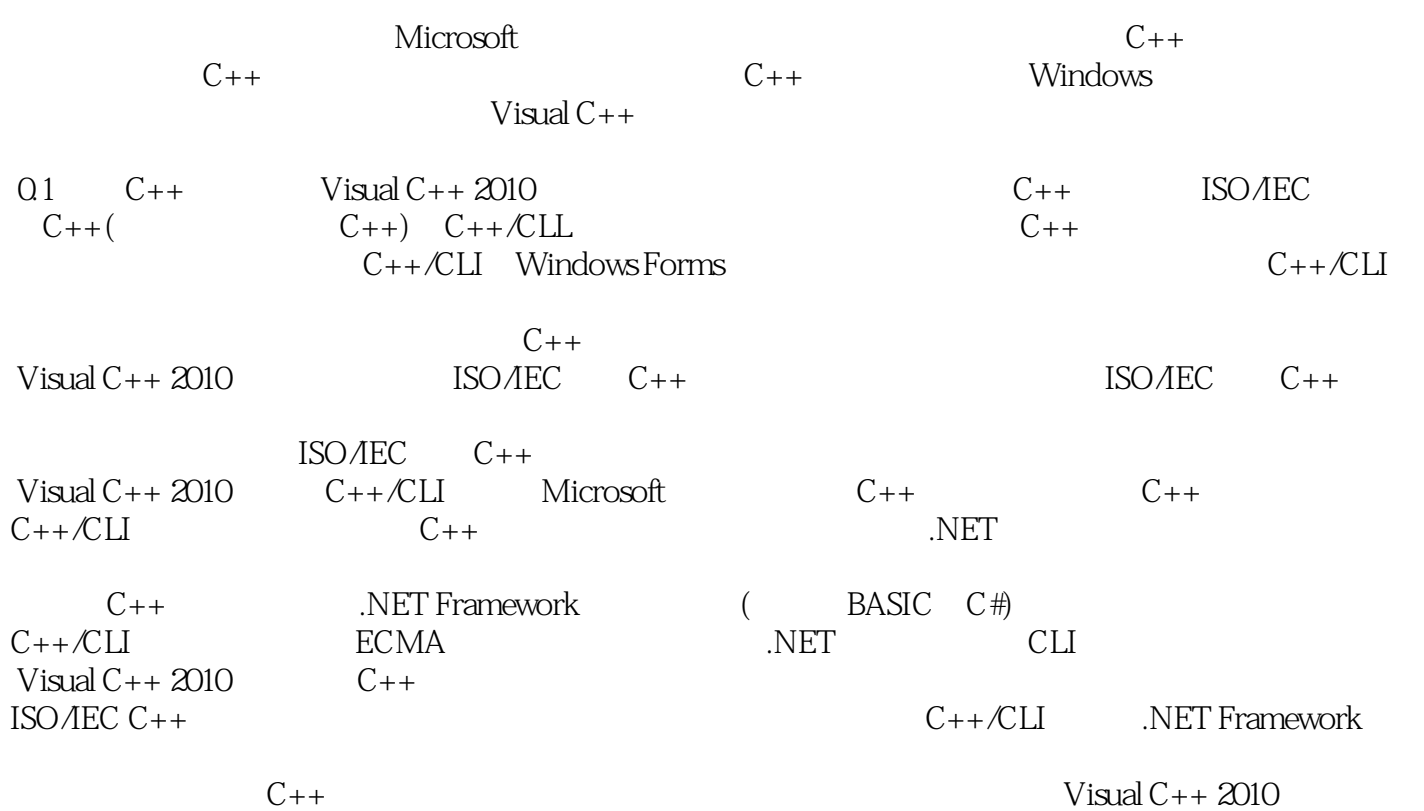

## $<<$ Visual C++2010 $>>$

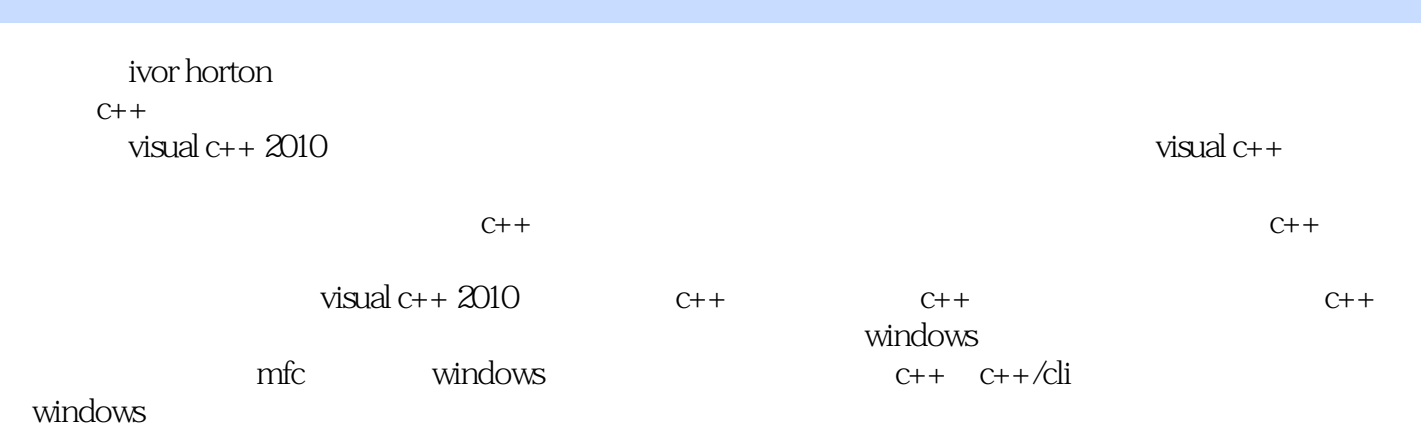

 $<<$ Visual C++2010 $>>$ 

Ivor Horton

Horton在计算机系统的设计和实现方面,拥有多年的工作经验,这些系统应用于多种行业的工程设计

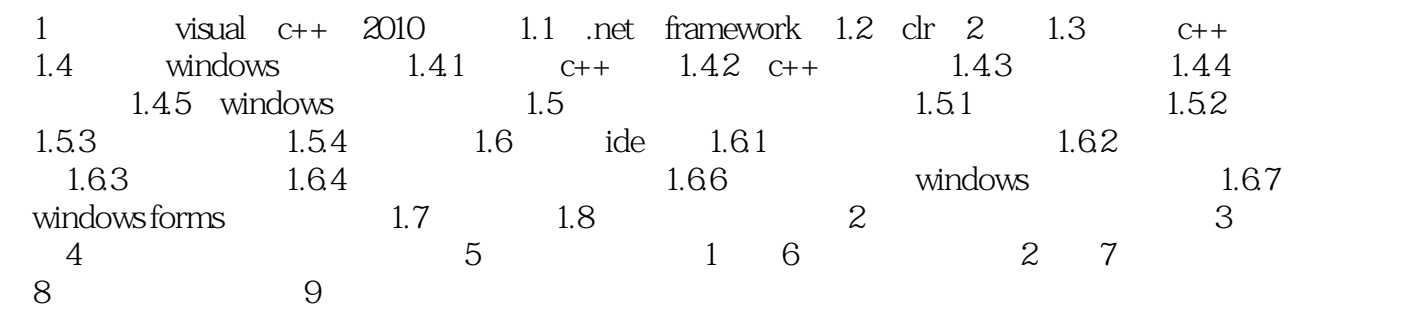

 $<<$ Visual C++2010 $>>$ 

, tushu007.com  $<<$ Visual C++2010  $>>$  $\frac{a}{\sqrt{a}}$   $C++$ ""长期以来,Ivor Horton一直撰著有关计算机编程的书籍。  $3 \quad C++$ Windows  $C++$  $C++$  $C++$ -- June 6.2010By Gopal Adhikari" CyberWolf"

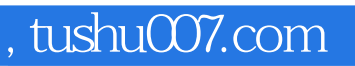

## $<<$ Visual C++2010 $>>$

本站所提供下载的PDF图书仅提供预览和简介,请支持正版图书。

更多资源请访问:http://www.tushu007.com